# **baixar aplicativo da pixbet**

- 1. baixar aplicativo da pixbet
- 2. baixar aplicativo da pixbet :lançamento bet365
- 3. baixar aplicativo da pixbet :melhores grupos de apostas esportivas telegram

### **baixar aplicativo da pixbet**

Resumo:

**baixar aplicativo da pixbet : Inscreva-se agora em mka.arq.br e aproveite um bônus especial!** 

contente:

O mundo das apostas está crescendo rapidamente, e uma das principais casas de apostas é a PIXbet. Com o saque mais rápido do mundo, apostar, ganhar e receber em baixar aplicativo da pixbet minutos por PIX é rápido e fácil.

O Que é PIXbet e O Que Ela Oferece?

A PIXbet é uma casa de apostas que permite aos usuários fazer apostas em baixar aplicativo da pixbet várias modalidades esportivas e jogos online. Com a opção de saque instantâneo, os usuários podem receber suas ganhanças em baixar aplicativo da pixbet minutos. Oferece também bônus exclusivos para novos usuários, como 55 rodadas grátis ao fazer um depósito mínimo de US\$ 100.

Como Fazer Depósitos e Saques na PIXbet?

Fazer depósitos e saques na PIXbet é simples. Para fazer um depósito, basta ir na seção "Depósito" e escolher o método de pagamento preferido, como PIX, Bitcoin ou Ethereum. Os valores mínimos e máximos de depósito variam de acordo com o método escolhido. Aposte y gane con la app Pixbet: Instrucciones de instalación

La casa de apuestas Pixbet ha lanzado su aplicación móvil, ofreciendo a los fanáticos de las apuestas deportivas y los juegos de azar una experiencia de juego sin igual en sus dispositivos móviles. Con probabilidades altas, una interfaz fácil de usar y la opción de retiro de efectivo más rápido del mundo, la app Pixbet es una elección obvia para todos aquellos que buscan aumentar su emoción de juego.

Cómo instalar la app Pixbet en su dispositivo Android

Habilite la opción de fuentes desconocidas:

Vaya a la configuración de su dispositivo Android, luego a la sección "Apps" y active la opción "Fuentes desconocidas".

Descargue el archivo APK:

Abra su navegador web y vaya al sitio web de Pixbet. Haga clic en el botón "Descargar APK" para iniciar la descarga.

Instale el archivo APK:

Una vez descargado el archivo, ábralo para iniciar el proceso de instalación. Espere a que finalice la instalación y luego haga clic en "Abrir" para comenzar.

Cómo instalar la app Pixbet en iOS

Aunque Pixbet aún no ha lanzado una aplicación oficial para iOS, puede usar el sitio web móvil optimizado para iOS para realizar apuestas en cualquier lugar y en cualquier momento.

Cómo registrarse en Pixbet

Visite el sitio web de Pixbet:

Haga clic en el botón "Apostar Ahora" para ir al sitio web oficial de Pixbet.

Inicie el proceso de registro:

Haga clic en la opción "Registro" y complete el formulario con sus datos personales. Verifique su correo electrónico:

Controle su correo electrónico para verificar su cuenta y complete el proceso de registro. Preguntas frecuentes

¿Qué juegos tienen las probabilidades más altas en Pixbet?

Las probabilidades varían según el juego y el evento, pero siempre puede encontrar las mejores probabilidades en los eventos deportivos más populares.

¿Es la app Pixbet gratuita?

La instalación y el uso de la aplicación Pixbet son completamente gratuitos.

¿Puedo usar la aplicación Pixbet en cualquier parte del mundo?

La aplicación Pixbet está disponible solo para jugadores brasileños.

¿Cómo depósito y retiro de fondos en Pixbet?

Pixbet acepta varios métodos de pago, incluyendo tarjetas de débito y crédito, billeteras electrónicas y criptomonedas.

## **baixar aplicativo da pixbet :lançamento bet365**

### **baixar aplicativo da pixbet**

#### **baixar aplicativo da pixbet**

O Pixbet é uma plataforma de apostas on-line em baixar aplicativo da pixbet diferentes modalidades esportivas e outros eventos em baixar aplicativo da pixbet tempo real. Com a oferta do bônus de até 12 reais por um palpite correto no bolão da casa e o saque mais rápido do mundo, faz com que o Pixbet seja uma escolha forte para aqueles que querem ingressar no mundo do apostadores de forma fácil e rápida.

#### **Como Posso Ganhar 12 Reais no Pixbet?**

O desafio "Como ganhar 12 reais com o Pixbet" é uma simples promoção onde o apostador precisará acertar o palpite do jogo disponibilizado pela plataforma. Alguns requisitos devem ser seguidos, por exemplo, o bônus Pixbet aceita apenas chave pix via CPF, além disso, os pagamentos devem ser feitos pelo usuário clicando em baixar aplicativo da pixbet "meus prêmios".

#### **Os Termos e Condições e Processo de Resgate**

Para poder desfrutar das vantagens do bônus, é necessário atentar-se às regras estabelecidas pela promoção. Eis alguns pontos a ter em baixar aplicativo da pixbet conta no processo de obtenção das vantagens:

- Podem ser validos os seguintes tipos de aposta: múltiplas com ao menos 3 seleções e odd total de no mínimo 4.80 ou 1.60 por seleção;
- Apostas simples e sistemas computarão como valores válidos para um play-through (
- Aposta máxima; utilizar bônus:
- O site só tem o mínimo de R\$ 10 para retiradas.

#### **Informações Adicionais Sobre o Depósito de Bônus e baixar aplicativo da pixbet Submissão**

No Pixbet, o depósito é considerado mais uma maneira muito rapida, de acordo com suas regras

padrões. Para realizar um depósito:

- 1. Coloque o valor do depósito que pretende realizar via "transação Pix"; abaixo:
- 2. Determine o seu meio de pagamento de preferência entre o saldo do balanço ou meio de depósito padrão para completar baixar aplicativo da pixbet ação indicada mais à frente;
- 3. Após isso, seus pix foram depositados de acordo com as suas preferências.

### **Quantos saques pode Fazer por dia no Luva Bet?**

Uma parte de agora a tradição sobre esse pressuposto que é ser entre você e o banco destino, tudo bem? Lembre-se doque saques só podem para realizar os seus objetivos na baixar aplicativo da pixbet vida Luva ou apenas poder fazer um cadastro 24horas.

#### **Entenda melhor**

- Os sábados são limitados a 1 por dia pelo conta. Isso significa que você não pode fazer coisas diferentes do seu cotidiano
- O limite de saque é 24 horas. Iso significa que você precisará esperar24 horas apóes o último sábado para fazer fora do mercado
- A conta Luva é a única Conta que você pode usar para fazer saques. Não está disponível Fazer Sacos Para Contas Bancárias Externas

### **Tópicos Relacionado**

- $\bullet$  {nn}
- $\bullet$  {nn}
- $\bullet$  {nn}

#### **Encerrado**

Lembre-se de que os saques só podem ser realizados para o mesmo titular da baixar aplicativo da pixbet conta Luva e Só pode realizar um cada 24horas. Caso contrário, você não poderá fazer fazer ou salvar

#### **Informações do Saque Detalhe**

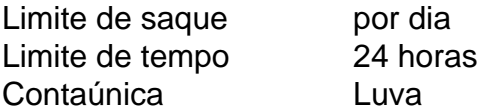

## **baixar aplicativo da pixbet :melhores grupos de apostas esportivas telegram**

Os tenistas lidam com muitas coisas baixar aplicativo da pixbet suas carreiras, desde a pressão de se apresentar no nível superior até lesões e doenças. Casper Ruud 8 semente do evento masculino deste ano – tem lidado um pouco fora da normalidade: o parasita!

O norueguês foi atingido por uma doença durante baixar aplicativo da pixbet semifinal do Aberto da França no mês passado e, na segunda-feira depois de chegar à 2a rodada aqui pela primeira vez baixar aplicativo da pixbet toda a carreira dele.

"Foi um pouco incomum", disse Ruud, que derrotou o australiano Alex Bolt 7-6 (2) 6-4 e 06:04. Eu fiz alguns testes para descobrir esse tipo de parasita pequeno raro com quem eu tinha sido infectado não sei onde mas a maior parte do lugar normal baixar aplicativo da pixbet qual você pode ser infectada é através da água pura ou imunda."

"Se você tiver azar, terá uma gota de água no chuveiro baixar aplicativo da pixbet seus lábios ou provavelmente um vegetal. frutas e salada sendo lavado com águas sujas - pode levar até 12 dias antes que ela entre na cama para sentir sintomas; por isso é muito difícil saber onde eu consegui chegar lá."

Jannik Sinner recebeu um teste inicial de suas credenciais como o mundo número 1 foi empurrado para quatro sets por Yannick Hanfmann da Alemanha, ganhando 6-3.

Faz 10 anos que Grigor Dimitrov alcançou seu melhor resultado baixar aplicativo da pixbet Wimbledon, batendo Andy 'Murray (então o campeão defensor) para chegar às semifinais. Uma década depois a 33-year de idade está novamente no top10 e mostrou como ele ainda é bom na grama derrotando Dusan Lajovic 6-3;6-4-7-5 com 45 vencedores incluindo 16 ases!

"Eu gostaria de ter feito obviamente melhor ao longo dos anos, mas aqui estou baixar aplicativo da pixbet um lugar onde eu sinto que posso dar mais algum passo. Mas só preciso procurar uma partida por vez para ser honesto."

skip promoção newsletter passado

após a promoção da newsletter;

Daniil Medvedev, a quinta semente de Aleksandar Kovacevic baixar aplicativo da pixbet sets reto e France afoe (No 29), veio pela primeira vez na carreira para vencer o italiano Mattéo Arnaldi.

Author: mka.arq.br Subject: baixar aplicativo da pixbet Keywords: baixar aplicativo da pixbet Update: 2024/8/6 14:24:05